## Live calculations linked from IAPWS website

Valery Ochkov & Konstantin Orlov Moscow Power Engineering Institute (National Research University)

## From paper book to Internet

### Water and Steam Tables for Industrial Use

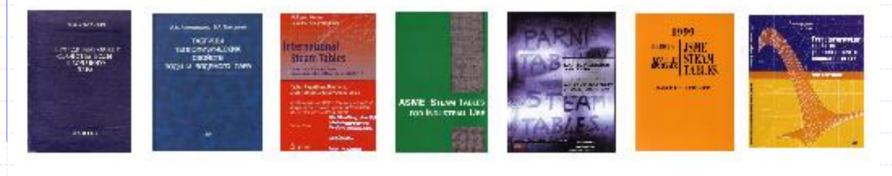

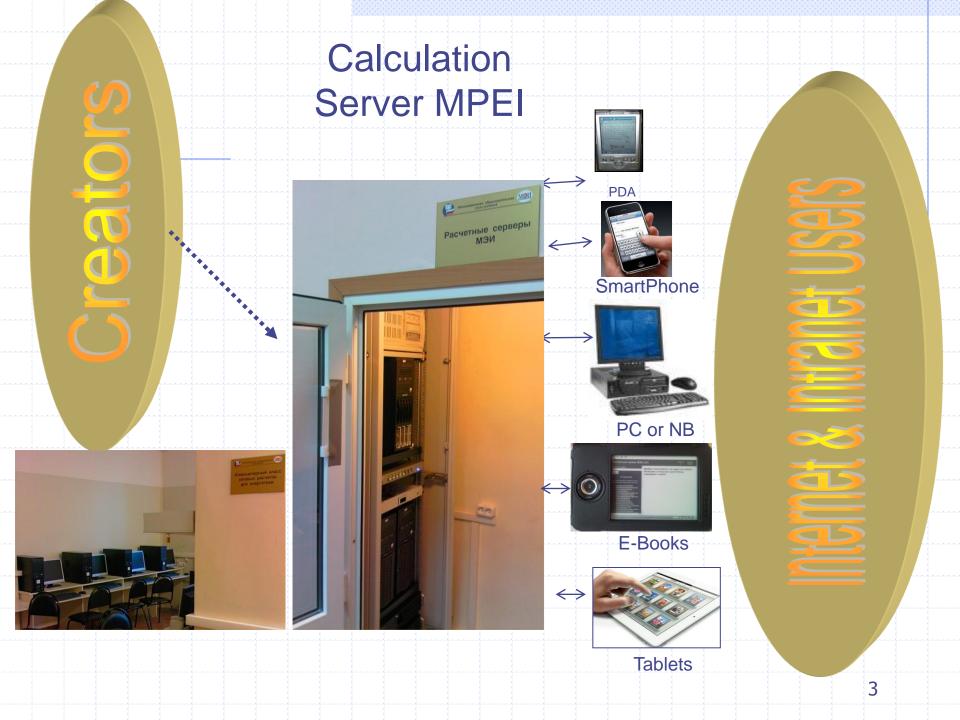

http://twt.mpei.ac.ru/ochkov/VPU\_Book\_New/mas/eng/index.html

### Calculation Server of MPEI (TU)

#### Contacts Russian version

Q - 2 C X

偷玩認

#### Search:

#### Search

#### Contents

#### Interactive reference books

- Higher mathematics
- Mathematical functions
- Power & heat engineering
- Water and Steam Properties
- <u>Properties and processes of working</u> <u>substances and materials of nuclear</u> <u>power engineering</u>
- <u>Thermalphysic properties of thermal</u> power engineering working <u>substances</u>
- Hydraulic gas dynamics
- Physical quantities
- Pipelines of heat power plant
- <u>Thermodynamic cycles</u>
- <u>Chemical kinetics</u>

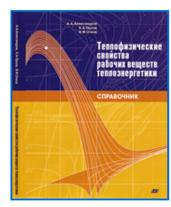

#### RUSSIAN VERSION

Web-version of reference book

Thermophysical properties of thermal power engineering working substances

### Alexandrov A.A., Orlov K.A., Ochkov V.F.

About this reference book >>>

Last update : 16 August 2012

Some calculations are located on two or three servers: MAS11 - Mathcad Application Server 11, MCS14 - Mathcad Calculation Server 14 and sometimes WebMath. You can use anyone.

Show structure of reference book as its contents "Live" formulations from book Thermodynamic properties of water and steam Thermodynamic properties of gases and seawater Diagrams and graphical dependences

100%

## Types of works with the RefBook

### 1. On-line calculations

### 2. Functions download

## 3. References on functions

## Types of works with the RefBook

# ◆1. On-line calculations

### 2. Functions download

### 3. References on functions

## Table VI from the e-RefBook

http://twt.mpei.ac.ru/MCS/Worksheets/rbtpp/tab6.xmcd

### Table VI. Specific isobaric heat capacity of water/steam

Range of pressure and temperature >>>

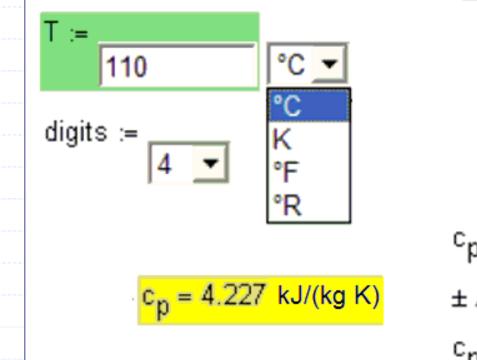

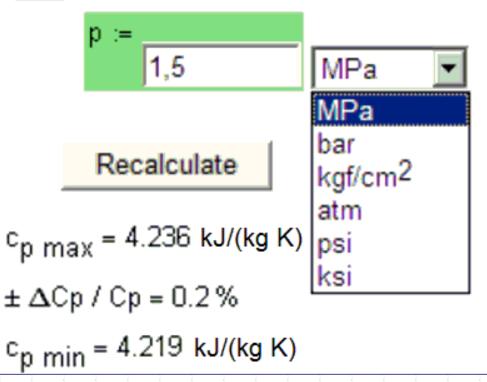

# Table from the e-RefBook

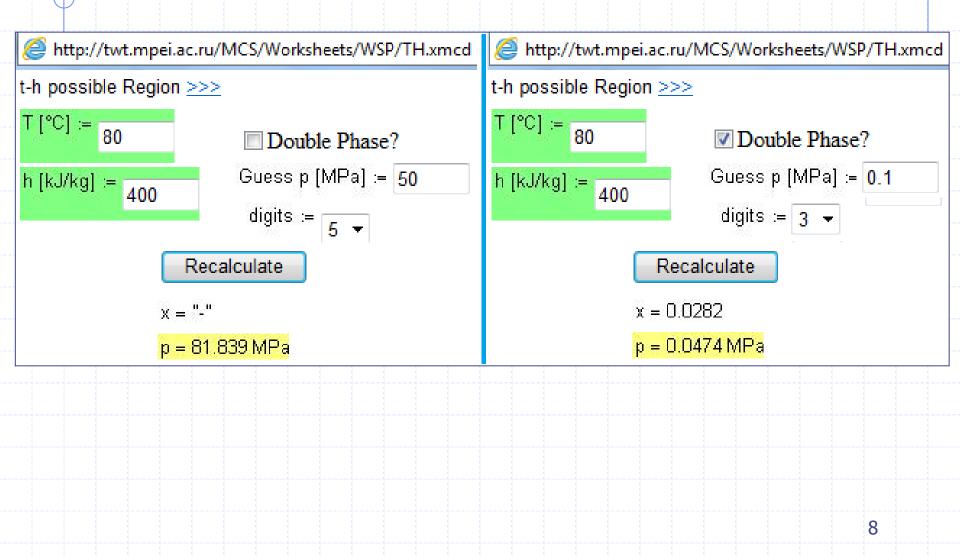

### T-h diagram: not one but two points

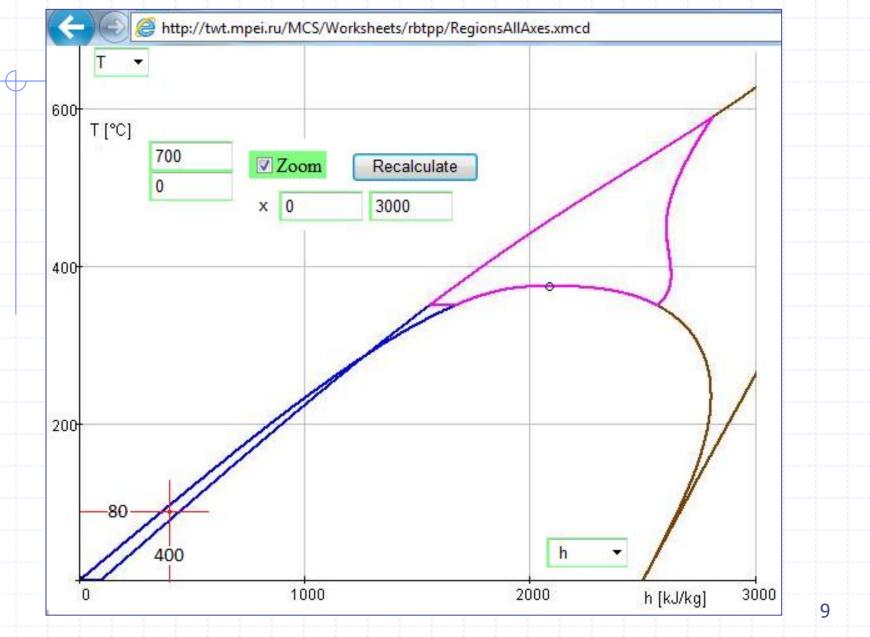

### IAPWS IF-97 Regions on Internet with different axes

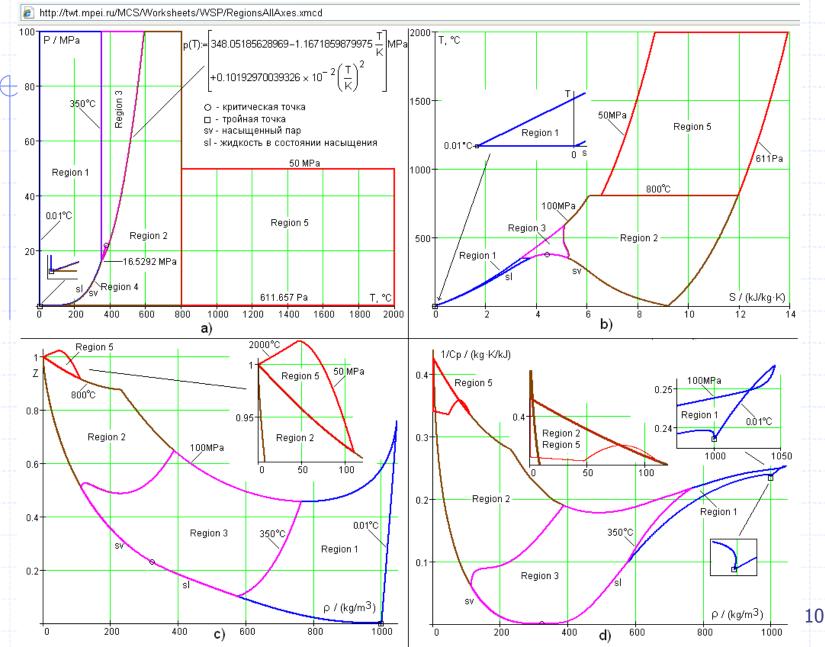

### IAPWS IF-97 Regions on Internet

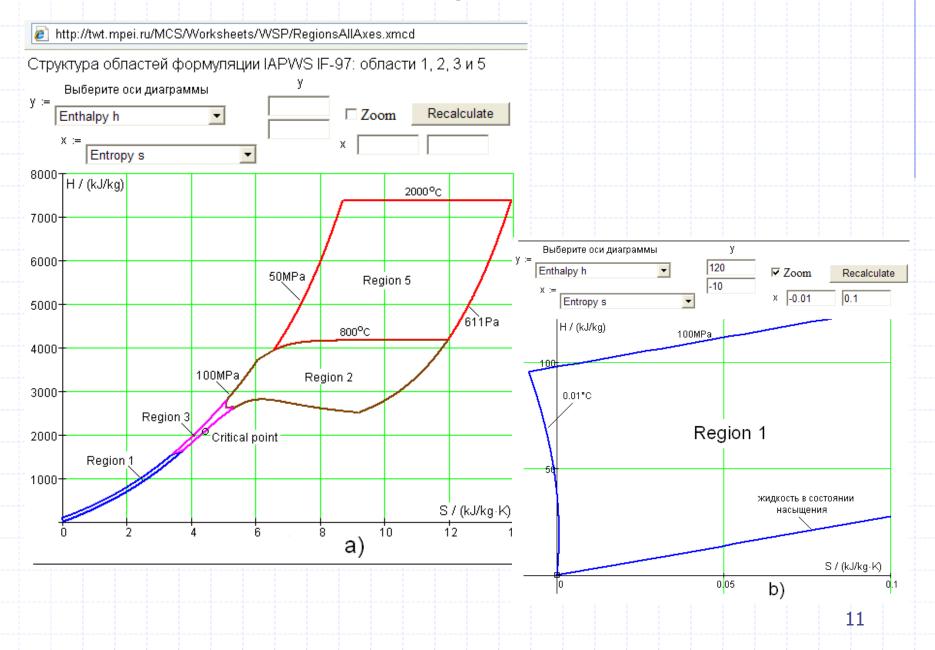

http://www.iapws.org/relguide/ThCond.htm

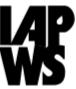

#### Release on the IAPWS Formulation 2011 for the Thermal Conductivity of Ordinary Water Substance (September

2011)

#### PDF of document

#### Description

This formulation is recommended for the calculation of the thermal conductivity of ordinary water in its fluid phases.

The formulation consists of a dilute-gas term that is only a function of temperature, a finite-density term as a function of temperature and density, and a near-critical term as a function of temperature and density.

The region of validity the entire stable fluid region from the melting curve to 1173 K at pressures to 100 MPa, with lower maximum temperatures at higher pressures up to 1000 MPa; see the release document for details. It extrapolates in a physically reasonable way outside this region.

#### Online calculation

The Russian National Committee of IAPWS (through Moscow Power Engineering Institute) has provided online calculation pages, which may be useful in program development and verification. Note that IAPWS is not responsible for the content of these online calculation pages:

#### for general and scientific use

for industrial use

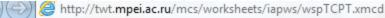

This page is provided by <u>Moscow Power Engineering Institute</u> and Russian National Committee (RNC) of <u>IAPWS</u>. IAPWS is not responsible for this content. For any questions or suggestions please contact <u>RNC of IAPWS</u>.

### Thermal Conductivity of Ordinary Water Substance Calculation based on equations for industrial use

Developed by Russian National Committee (RNC) of International Association for the Properties of Water and Steam (IAPWS).

This calculation page is based on the "Release on the IAPWS Formulation 2011 for the Thermal Conductivity of Ordinary Water Substance" [1] provided by IAPWS.

Detailed information about used equations, constants, range of validity etc is presented in PDF version of IAPWS Release which can be downloaded from IAPWS web site <u>www.iapws.org</u>

Authors:

- Konstantin Orlov (orlov@twt.mpei.ac.ru)
- <u>Valery Ochkov</u> (ochkov@twt.mpei.ac.ru)

Moscow Power Engineering Institute (MPEI). Last update: 2012/03/02 Note that displayed last digits depends on numeric implementation of underlying formulations.

#### **Input parameters**

| Pressi | Pressure := 27 |  |  | _ |       |  |  |     | Ter | Temperature := |  |      |  | _           |  |   |  |    |   |     |  |  |
|--------|----------------|--|--|---|-------|--|--|-----|-----|----------------|--|------|--|-------------|--|---|--|----|---|-----|--|--|
|        |                |  |  |   | MPa 🔻 |  |  | 300 |     |                |  | °C 🔫 |  | Recalculate |  | ] |  |    |   |     |  |  |
|        |                |  |  |   |       |  |  |     |     |                |  |      |  |             |  |   |  | j. | } | i i |  |  |
|        |                |  |  |   |       |  |  |     |     |                |  |      |  |             |  |   |  |    |   |     |  |  |
|        |                |  |  |   |       |  |  |     |     |                |  |      |  |             |  |   |  |    |   |     |  |  |

) (=>) (@ http://twt.mpei.ac.ru/mcs/worksheets/iapws/wspTCPT.xmcd

p = 2.7 × 10<sup>7</sup> Pa T = 573.15 K

#### Density for given pressure and temperature

Density value and other thermodynamic properties and derivatives are calculated using RNC implementation of [2].

 $\rho := wspDPT(p,T) = 746.138076766645 \frac{kg}{m^3}$ 

#### **Formulation reference values**

 $\begin{array}{l} \rho_{refer} \coloneqq 322.0 \frac{kg}{m^3} & T_{refer} \coloneqq 647.096 \text{K} & \rho_{refer} \simeq 22.064 \text{MPa} & \lambda_{refer} \simeq 1 \frac{\text{mW}}{\text{mK}} & \mu_{refer} \simeq 1 \text{mk Pasec} \\ \hline R \simeq 0.46151805 \frac{kJ}{kgK} \\ \hline \textbf{Dimensionless input parameters} \\ T_{rel} \coloneqq \frac{T}{T_{refer}} = 0.88572638372 \\ \hline \rho_{rel} \simeq \frac{\rho}{P_{refer}} = 2.31719899617 \\ \hline \textbf{Main equation} \\ \hline The thermal conductivity is represented by the equation} \\ \lambda_{rel} \simeq \lambda \Omega_{rel} \lambda 1_{rel} + \lambda 2_{rel} & Eq. (15) \text{ in [1]} \\ \hline 14 \end{array}$ 

Attp://twt.mpei.ac.ru/mcs/worksheets/iapws/wspTCPT.xmcd

#### First factor

This factor represents the thermal conductivity in the dilute-gas limit. Coefficients from Table 1 [1] (can be downloaded <u>here</u> in text format):

 $L := \begin{pmatrix} 2.443221 \times 10^{-3} \\ 1.323095 \times 10^{-2} \\ 6.770357 \times 10^{-3} \\ -3.454586 \times 10^{-3} \\ 4.096266 \times 10^{-4} \end{pmatrix} \qquad \lambda D_{rel} \coloneqq \frac{\sqrt{T_{rel}}}{\frac{4}{\sum_{k=0}^{4} \frac{L_{k}}{T_{rel}^{k}}}} = 43.359733160195 \qquad Eq. (16) in [1]$ 

### Second factor

The second factor represents the contribution to thermal conductivity due to finite density. Coefficients from Table 2 [1] (can be downloaded here in text format):

$$L := \begin{pmatrix} 1.60397357 & -0.646013523 & 0.111443906 & 0.102997357 & -0.0504123634 & 0.00609859258 \\ 2.33771842 & -2.78843778 & 1.53616167 & -0.463045512 & 0.0832827019 & -0.00719201245 \\ 2.19650529 & -4.54580785 & 3.55777244 & -1.40944978 & 0.275418278 & -0.0205938816 \\ -1.21051378 & 1.60812989 & -0.621178141 & 0.0716373224 & 0 & 0 \\ -2.7203370 & 4.57586331 & -3.18369245 & 1.1168348 & -0.19268305 & 0.012913842 \end{pmatrix}$$

$$\lambda 1_{rel} := exp \left[ p_{rel} \sum_{i=0}^{4} \left[ \left( \frac{1}{T_{rel}} - 1 \right)^{i} \sum_{j=0}^{5} \left[ L_{i,j} \left( p_{rel} - 1 \right)^{j} \right] \right] = 13.287255087768 \qquad Eq. (17) \text{ in [1]}$$

http://twt.mpei.ac.ru/mcs/worksheets/iapws/wspTCPT.xmcd

### **Critical enhancement**

The additive contribution represents the critical enhancement of the thermal conductivity.

Additional constants from Table 3 [1]:

 $\Lambda \coloneqq 177.8514 \qquad q_D \coloneqq \frac{1}{0.40 \text{nm}} \qquad \upsilon \coloneqq 0.630 \qquad \gamma \coloneqq 1.239 \qquad \xi_0 \coloneqq 0.13 \text{nm} \qquad \Gamma_0 \coloneqq 0.06 \qquad T_R \coloneqq 1.5$ 

### Additional thermophysical properties for given pressure and temperature

Viscosity is calculated using RNC implementation of [3] for industrial use:

 $\mu := wspDYNVISRT(p, T) = 92.346297069543 mk Pasec$ Relative viscosity:  $\mu_{rel} := \frac{\mu}{\mu_{refer}} = 92.346297069543$ Isobaric specific heat capacity:  $c_p := wspCPPT(p, T) = 5.143276209527 \frac{kJ}{kgK}$ 

http://twt.mpei.ac.ru/mcs/worksheets/iapws/wspTCPT.xmcd

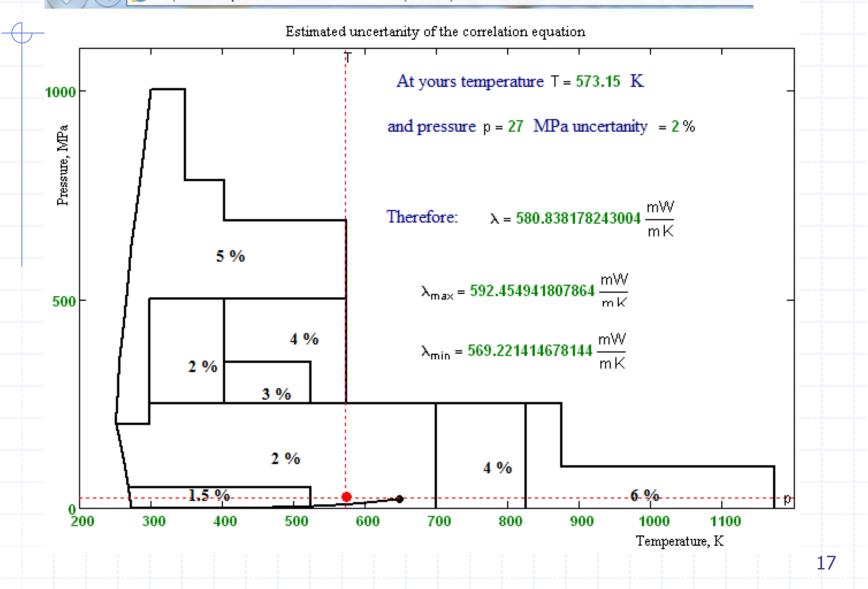

### What we would like to see on the IAPWS site?

All live formulations All live and cloud functions with all combinations of input data (p, s, h, T, D, x... ) for all regions of water/steam Examples of using IAPWS-cloudfunctions for industrial purposes 3D live plots, animations etc

## Types of works with the RefBook

### 1. On-line calculations

### 2. Functions download

## 3. References on functions

# Property of the link

Attp://twt.mpei.ac.ru/rbtpp/RegionAll/eng-index.html

Web-version of the reference book

Thermophysical properties of thermal power engineering working substances

Alexandrov A.A., Orlov K.A., Ochkov V.F.

Functions defined for all regions, described in <u>IAPWS-IF97</u>

- Function wspHPT (p, T): Specific enthalpy (H) water and steam as function of pressure (p) and temperature (T) Mathcad 14/15 | Mathcad Prime
- Function wspSPT (p, T): Specific entropy (S) water and steam as function of pressure (p) and temperature (T) Mathcad 14/15 | Mathcad Prime
- Function wspVPT (p, T): Specific volume (V) water and steam as function of pressure (p) and temperature (T) Mathcad 14/15 | Mathcad Prime
- Function wspDPT (p, T): Density (D) water and steam as function of pressure (p) and temperature (T) Mathcad 14/15 Mathcad Prime

| <ul> <li>Function wspTPS (p, s): Temperature (</li> </ul>     | Свойства                             | tran a factor of process (c. ed.)                                                                               | x | ntropy (s) Mathcad 14/15   Mathcad Prime     |
|---------------------------------------------------------------|--------------------------------------|----------------------------------------------------------------------------------------------------|---|----------------------------------------------|
| <ul> <li>Function wspTPH (p,h): Temperature</li> </ul>        |                                      | the second second second second second second second second second second second second second second second se |   | thalpy (h) Mathcad 14/15   Mathcad Prime     |
| <ul> <li>Function wspHSWT (T) : Specific enthalp</li> </ul>   | Общие                                |                                                                                                    |   | re (T) Mathcad 14/15   Mathcad Prime   SMath |
| <ul> <li>Function wspHSST(T): Specific enthalp</li> </ul>     |                                      | wspDPTxmcdz                                                                                                    |   | e (T) Mathcad 14/15   Mathcad Prime   SMath  |
| <ul> <li>Function wspSSWT (T) : Specific entrop</li> </ul>    |                                      | wspDFT xincuz                                                                                                   |   | e (T) Mathcad 14/15   Mathcad Prime   SMath  |
| <ul> <li>Function wspSSST(T): Specific entrop</li> </ul>      |                                      | /                                                                                                    |   | e (T) Mathcad 14/15   Mathcad Prime   SMath  |
| How to work with this function >>><br>Go to the back page >>> | Протокол:<br>Тип:<br>Адрес:<br>(URL) | HyperText Transfer Protocol<br>Mathcad Document<br>http://twt.mpei.ac.ru/rbtpp/MC-<br>WSP/M15/wspDPT.xmcdz      |   |                                              |
|                                                               |                                      |                                                                                                    |   |                                              |
|                                                               |                                      |                                                                                                    |   |                                              |

## 1-st work step - comments

| Mathcad - [Untitled:1]                                                                                                    |  |
|----------------------------------------------------------------------------------------------------|--|
| File Edit View Insert Format Tools Symbolics Window Help                                                                                                    |  |
| ] D ▼ 🚔 🖬   🚑 💁 🖤   X 🖻 🛍   ∽ ⇔   "" 🐂   100 🗑 =   🗞 💱 🗔   100% ▼   🦉                                                                                                    |  |
| $ \boxed{\text{Normal}}  \boxed{\text{Arial}}  \boxed{10}  \boxed{\mathbf{B}}  \boxed{\mathbf{U}}  \boxed{\mathbf{E}} \stackrel{\text{def}}{=} \boxed{\mathbf{E}} \stackrel{\text{def}}{=} \boxed{\mathbf{E}} \text{$ |  |
| II ● ※ ± ⊃୩ ₹୩ ン ₹ 💭 💋 📾   ºF ºC ⊅F PC ± ≈ ● II                                                                                                    |  |
| Water density as function of temperature and pressure                                                                                                    |  |
|                                                                                                    |  |
|                                                                                                    |  |
|                                                                                                    |  |
| +                                                                                                    |  |
|                                                                                                    |  |

# 2-d work step - Reference

| Mathcad - [Untitled                      | d:1]                                                                                                    |   |
|------------------------------------------|----------------------------------------------------------------------------------------------------|---|
| 📊 <u>F</u> ile <u>E</u> dit <u>V</u> iew | Insert Format Tools Symbolics Window Help                                                                              |   |
| 🗅 🕶 🖼   🎒                                | <u>G</u> raph                                                                                                    | ) |
| Normal                                   | - [:::] <u>M</u> atrix Ctrl+M <b>B</b> <i>I</i> <u>U</u>   <b>E</b> ≘ ≡   <b>E</b> § ≡   x <sup>2</sup> × <sub>2</sub> |   |
| <b>□</b> ≁ [:::] ×= ∫∦                   | f(*)         Eunction         Ctrl+E                ⊇ Unit         Ctrl+U         ± ≈ ●                                |   |
| Water density                            | Area Ctri+1 ature and pressure                                                                                         |   |
| +                                        | Page Break Ctrl+J                                                                                                    |   |
|                                          | M <u>a</u> th Region Ctrl+Shift+A<br><u>T</u> ext Region "                                                             |   |
|                                          | ₩ <u>C</u> omponent                                                                                                    |   |
|                                          | Data •                                                                                                    |   |
|                                          | Control •                                                                                                    |   |
|                                          | Object                                                                                                    |   |
|                                          | Reference                                                                                                    |   |
|                                          | B Hyperlink Ctrl+K                                                                                                    |   |
|                                          |                                                                                                    |   |
|                                          |                                                                                                    |   |

# 3-d work step – Insert Address

| <b>?)</b><br>× <sub>2</sub> |
|-----------------------------|
|                             |
| 2                           |
|                             |
|                             |
|                             |
|                             |
|                             |
|                             |
|                             |
|                             |

## Finish - calculations

### Water density as function of temperature and pressure

- Reference:http://twt.mpei.ac.ru/rbtpp/MC-WSP/M15/wspDPT.xmcdz
  - t := 0 °C ,0.1 °C .. 9 °C

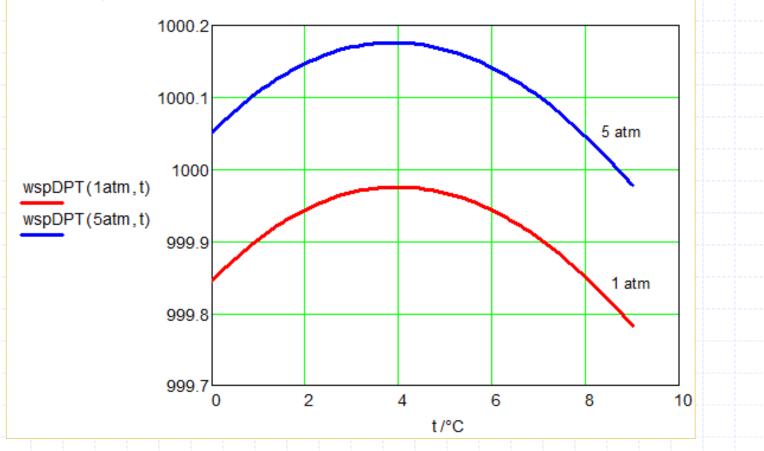

24

### Rankine cycle with IAPWS-cloudfunctions

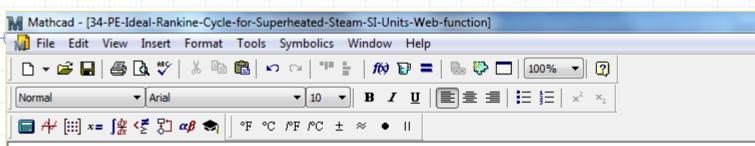

Mathcad ® Enabled Content Copyright © 2012 Knovel ( www.knovel.com )

Calculation of the Ideal Rankine cycle with the steam superheater with water/steam as the working media Created by Valery Ochkov (<u>http://twt.mpei.ac.ru/ochkov/v\_ochkov.htm</u>)

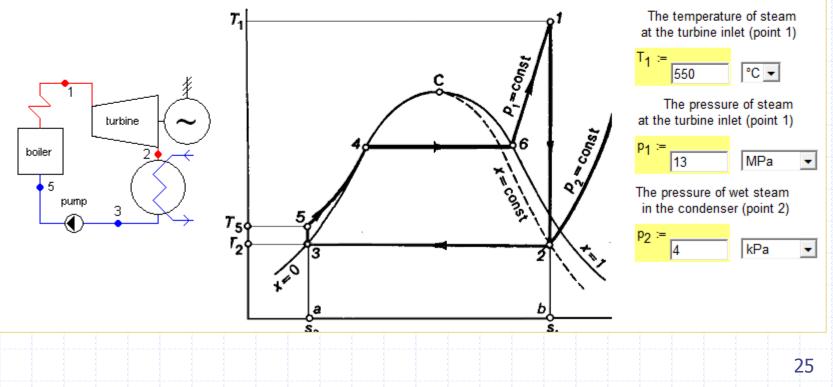

## Rankine cycle with IAPWS-cloudfunctions

The specific enthalpy of steam at the turbine inlet - Link on the the Cloud-function on the site http://www.trie.ru:  $h_1 := wspH2PT(p_1, T_1) = 3471.39 kJ/kg$  Reference:http://twt.mpei.ac.ru/rbtpp/wspH2PT.xmcdz The specific entropy of steam at the turbine inlet  $s_1 := wspS2PT(p_1, T_1) = 6.609 kJ/(kg K)$  Reference:http://twt.mpei.ac.ru/rbtpp/wspS2PT.xmcdz The specific entropy of wet steam at the turbine outlet: s<sub>2</sub> := s<sub>1</sub> = 6.609 kJ/(kg K) The temperature of wet steam at the turbine outlet  $T_2 := wspTSP(p_2) = 28.96 \,^{\circ}C$ Reference:http://twt.mpei.ac.ru/rbtpp/wspTSP.xmcdz The specific entropy of saturated steam at temperature T<sub>2</sub>  $s_{2ss} := wspSSST(T_2) = 8.473 kJ/(kg K)$ Reference:http://twt.mpei.ac.ru/rbtpp/wspSSST.xmcdz The specific entropy of saturated water at temperature T<sub>2</sub>  $s_{2sw} := wspSSWT(T_2) = 0.422 kJ/(kg K)$  Reference:http://twt.mpei.ac.ru/rbtpp/wspSSWT.xmcdz The dryness fraction of wet steam at the turbine outlet:  $x_2 := \frac{s_2 - s_{2sw}}{s_{2ss} - s_{2sw}} = 76.84\%$ 

## Rankine cycle with IAPWS-cloudfunctions

- The specific enthalpy of saturated steam at temperature T<sub>2</sub> Reference:http://twt.mpei.ac.ru/rbtpp/wspHSST.xmcdz The specific enthalpy of saturated water at temperature T<sub>2</sub> Reference:http://twt.mpei.ac.ru/rbtpp/wspHSWT.xmcdz The specific enthalpy of wet steam at the turbine outlet: The enthalpy of water at the pumpr inlet: The entropy of water at the pumpr inlet: The specific entropy of water at the boiler inlet: The temperature of water at the boiler inlet
- Reference:http://twt.mpei.ac.ru/rbtpp/wspT1PS.xmcdz
- The specific enthalpy of water at the boiler inlet
- Reference:http://twt.mpei.ac.ru/rbtpp/wspH1PT.xmcdz

The heat added in the boiler:  $q_1 := h_1 - h_5 = 3336.99 \text{ kJ/kg}$ 

The heat rejected in the condenser:

 $h_{2ss} := wspHSST(T_2) = 2553.71 kJ/kg$ 

 $h_{2sw} := wspHSWT(T_2) = 121.4 kJ/kg$  $h_2 := x_2(h_{2ss} - h_{2sw}) + h_{2sw} = 1990.35 \text{ kJ/kg}$ h<sub>3</sub> := h<sub>2sw</sub> = 121.404 kJ/kg s3 := s2sw = 0.422 kJ/(kg K) s5 := s3 = 0.422 kJ/(kg K)

 $T_5 := wspT1PS(p_1, s_5) = 29.24 \,^{\circ}C$ 

 $h_5 := wspH1PT(p_1, T_5) = 134.404 kJ/kg$ 

The turbine mechanical work:

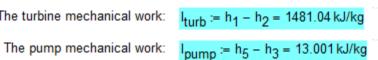

The thermal efficiency of the cycle:

q<sub>2</sub> := h<sub>2</sub> - h<sub>3</sub> = 1868.94 kJ/kg

$$\eta_t := \frac{q_1 - q_2}{q_1} = 43.99\%$$

# Animations

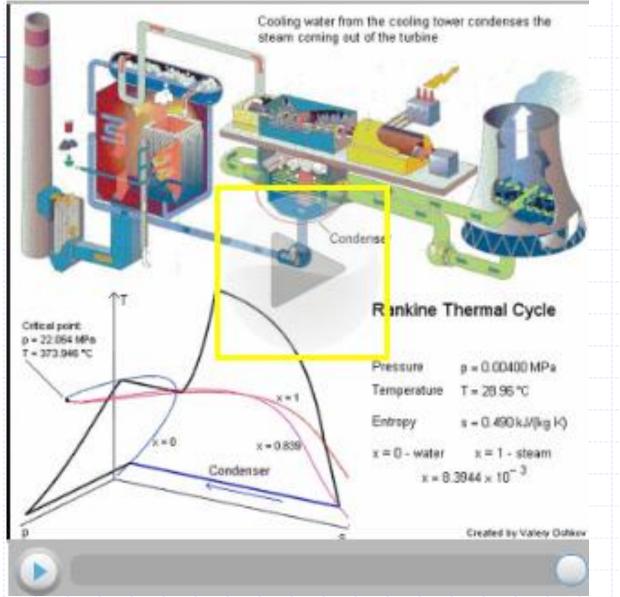

## This topic on the PTC-site

| Products Solutions Consulting Training Partners Communities About PTC Support   Home > Products > Mathcad > Engineering Resources, powered by Mathcad   Mathe > Products > Mathcad > Engineering Resources, powered by Mathcad   Search this Page   O Matheematical Engineering Resources   Discipline (13)   Mathcad Usage (70)   Math and Statistics (65)   Academic (63)   Mechanical Engineering (42)   Civil Engineering (36)   + More   Content Type (3)   Worksheets (126)   Video (25)   Author Pages (5)   Multi Content Pages (5)                                                                                                    | DTC                                          |                             | 🖫 Store 📕 EN Login | Search PTC.com     |
|----------------------------------------------------------------------------------------------------|----------------------------------------------|-----------------------------|--------------------|--------------------|
| Home > Products > Mathicad > Engineering Resources, powered by Mathical     Search this Page     Discipline (13)     Mathicad Usage (70)     Mathicad Usage (70)     More     Content Type (3)     Video (25)        Author                                                                                                    | PIC PRODUCT & SERVICE                        | ADVANTAGE                   |                    |                    |
| Search this Page     Discipline (13)   Mathcad Usage (70)   Math and Statistics (65)   Academic (63)   Mechanical Engineering (42)   Civil Engineering (36)   + More   Content Type (3)   Worksheets (126)   Video (25)   Author Pages (5)     Wulty WWW     Moty Mathcad                                                                                                    | Products   Solutions   Consulting   Tr       | aining Partners Communities | About PTC Support  |                    |
| Discipline (13)<br>Mathcad Usage (70)<br>Math and Statistics (65)<br>Academic (63)<br>Mechanical Engineering (42)<br>Civil Engineering (36)<br>+ More<br>Content Type (3)<br>Worksheets (126)<br>Video (25)<br>Author Pages (5)<br>WMV MV SHARE                                                                                                    | Home > Products > Mathcad > Engineering Reso | urces, powered by Mathcad   |                    | At A-              |
| Math and Statistics (65)   Academic (63)   Math and Statistics (65)   Academic (63)   Mechanical Engineering (42)   Civil Engineering (36)   + More   Content Type (3)   Video (25)   Author Pages (5)     Wwwwwwwwwwwwwwwwwwwwwwwwwwwwwwwwwwwww                                                                                                    | Search this Page                             | lathematical Engin          | eering Resources   |                    |
| <ul> <li>Math and Statistics (65)</li> <li>Academic (63)</li> <li>Mechanical Engineering (42)</li> <li>Civil Engineering (36)</li> <li>+ More</li> <li>Content Type (3)</li> <li>Worksheets (126)</li> <li>Video (25)</li> <li>Author Pages (5)</li> <li>WWY MOY SHARE</li> </ul>                                                                                                    | Discipline (13)                              |                             |                    |                    |
| <ul> <li>Academic (63)</li> <li>Mechanical Engineering (42)</li> <li>Civil Engineering (36)</li> <li>More</li> <li>Content Type (3)</li> <li>Vorksheets (126)</li> <li>Video (25)</li> <li>Author Pages (5)</li> <li>WMV (2) MOV SHARE</li> </ul>                                                                                                    | Mathcad Usage (70)                           |                             |                    | Video Demos Images |
| <ul> <li>Mechanical Engineering (42)</li> <li>Civil Engineering (36)</li> <li>More</li> <li>Content Type (3)</li> <li>Worksheets (126)</li> <li>Video (25)</li> <li>Author Pages (5)</li> <li>WMV (2 MOV) + SHARE</li> </ul>                                                                                                    | Math and Statistics (65)                     |                             |                    |                    |
| <ul> <li>Mechanical Engineering (42)</li> <li>Civil Engineering (36)</li> <li>More</li> <li>Content Type (3)</li> <li>Worksheets (126)</li> <li>Video (25)</li> <li>Author Pages (5)</li> <li>WMV (2 MOV) + SHARE</li> </ul>                                                                                                    | Academic (63)                                |                             |                    | Using Mathcad to   |
| + More<br>Content Type (3)<br>Worksheets (126)<br>Video (25) Author Pages (5) Using Mathcad and Truenumbers for Engineering Calculations Verification Using Mathcad and Truenumbers for Engineering Calculations Verification Using Mathcad and Truenumbers for Engineering Calculations Verification Using Mathcad and Truenumbers for Engineering Calculations Verification Using Mathcad Prime 1.0                                                                                                    | Mechanical Engineering (42)                  |                             |                    |                    |
| + More       True Buckspeer Deckspeer Deckspe | Civil Engineering (36)                       |                             |                    | Line Method of     |
| Content Type (3)         Worksheets (126)         Video (25)         Author Pages (5)                                                                                                    | + More                                       | Brakene Dada                |                    | Truenumbers for    |
| ■ Worksheets (120) ■ Video (25) ■ Author Pages (5) ● WMV (2) MOV (1) SHARE                                                                                                    | Content Type (3)                             |                             | True               | Calculations       |
| Video (25)           Author Pages (5)         WMV         MOV         SHARE                                                                                                    | Worksheets (126)                             |                             |                    |                    |
|                                                                                                    | Video (25)                                   | Contraction of the second   |                    | Mathcad Prime 1.   |
| Mathcad for                                                                                                    | Author Pages (5)                             | 🕞 WMV 🕜 MOV 😝 SHA           | ARE                |                    |

## This movie on the PTC-site

| Eile Edit View Insert Format Iools Symbo<br>▼ ☞ ■ ● ● ● ● ● ● ● ● ● ● ● ● ● ● ● ● ● ●                                        |                             | <br> | ST ℃ PF PC ± # | <br>/ 🖬 / | A+ [;;:] ×= ∫X <€ \$] αβ €1 |       |
|----------------------------------------------------------------------------------------------------|-----------------------------|------|----------------|-----------|-----------------------------|-------|
| tl :=                                                                                                    | 550°C = 823.15 K<br>= 20MPa |      | 1              |           |                             | Embed |
| Reference:http://twt.mpei.ac.ru/rbtpp/wspH2PT.xmcd<br>$h1 := wspH2PT(p1,t1) = 3.396 \times 10^{6} \cdot \frac{m^{2}}{s^{2}}$ | 2                           |      |                |           |                             |       |
| F1 for help.                                                                                                    |                             |      |                |           |                             | Pac   |

## This topic on the Knovel-site

Knovel Power Engineering Worksheets (Mathcad-enabled)

) 🕔 http://www.knovel.com

Knovel<sup>®</sup>

Search knovel...

By: Ochkov, Valery © 2012 Knovel

Options 🕶

Search

Recent Searches

Table of Contents

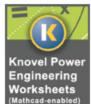

#### **Title Details**

Citation

| Description: Knovel's Power Engineering Worksheets are a collection of over 370 worksheets specific to power       |
|----------------------------------------------------------------------------------------------------|
| generation and engineering and enabled by Mathcad. Areas of coverage include mathematics and motion; steam         |
| generation; water treatment; thermodynamics of ethanol, gases, water, and steam; and thermal conductivity and      |
| quasistatic Young's Modulus of metals and alloys. Mathcad is a computer-aided design platform with calculation and |
| graphic capabilities which can be used to transcribe engineering content into solutions.                           |
| [Mathcad 14 or 15 is required.]                                                                                    |

| Pressure of Water and Steam near Critical Point (Region 3 IAPWS-IF97) as a Function of<br>Density and Temperature (SI Units) | 50 % | Mathcad 🔀 Text |
|----------------------------------------------------------------------------------------------------|------|----------------|
| Pressure of Water and Steam near Critical Point (Region 3 IAPWS-IF97) as a Function of<br>Density and Temperature (US Units) | 50 % | Mathcad 🔂 Text |
| Pressure of Water and/or Steam as a Function of Density and Temperature (SI Units)                                           | 50 % | Mathcad Text   |
| Pressure of Water and/or Steam as a Function of Density and Temperature (US Units)                                           | 50 % | Mathcad Text   |
| Properties of Water and Steam - IAPWS-IF97 Region 1 (Water) (SI Units)                                                       | 50 % | Mathcad Text   |
| Properties of Water and Steam - IAPWS-IF97 Region 1 (Water) (US Units)                                                       | 50 % | Mathcad Text   |
| Properties of Water and Steam - IAPWS-IE07 Region 2 (Steam) (SLUnits)                                                        | 50 % | M              |

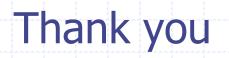